# **Watson - Filesystem**

*Release 1.0.1*

July 27, 2016

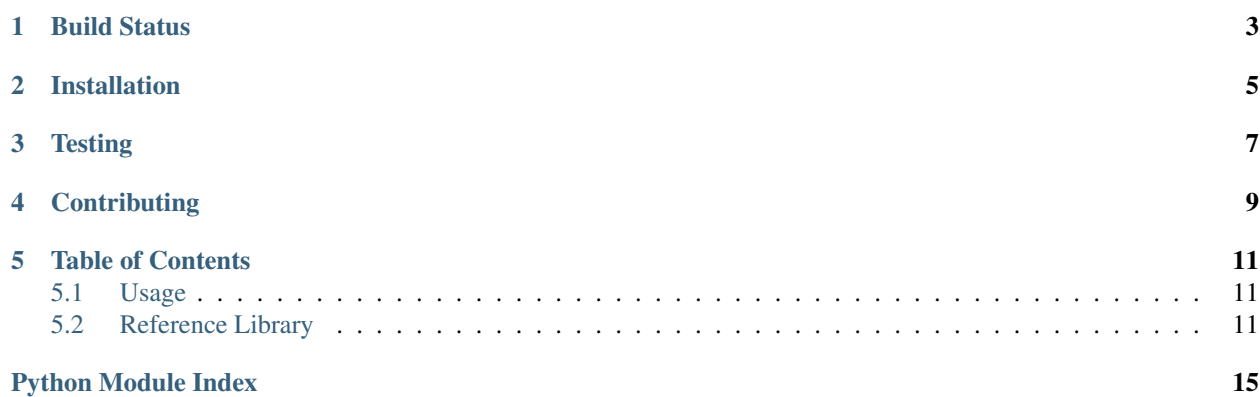

Manage multiple filesystems through a convenient API.

**CHAPTER 1**

<span id="page-6-0"></span>**Build Status**

**CHAPTER 2**

**Installation**

<span id="page-8-0"></span>pip install watson-filesystem

# **Testing**

<span id="page-10-0"></span>Watson can be tested with py.test. Simply activate your virtualenv and run python setup.py test.

# **Contributing**

<span id="page-12-0"></span>If you would like to contribute to Watson, please feel free to issue a pull request via Github with the associated tests for your code. Your name will be added to the AUTHORS file under contributors.

### **Table of Contents**

# <span id="page-14-4"></span><span id="page-14-1"></span><span id="page-14-0"></span>**5.1 Usage**

Using the filesystem module is easily initialized by the following:

```
from watson.filesystem import Filesystem, backends
fs = Filesystem(backends.Local())
print(fs.read('path/to/file')) # contents of file
```
In order to maintain a simplistic API, all the backends can be imported from watson.filesystem.backends.NAME\_OF\_BACKEND.

For more information regarding the various API methods avaiable, please see the reference library.

### <span id="page-14-2"></span>**5.2 Reference Library**

#### <span id="page-14-3"></span>**5.2.1 watson.filesystem.api**

class watson.filesystem.api.**Filesystem**(*backend*)

The abstracted api that the user will interface with when dealing with different types of filesystems.

Example:

```
from watson import filesystem
fs = filesystem.Filesystem(filesystem.backends.Local())
content = fs.read('/path/to/file')
print(content)
```
#### **append**(*file*, *content*, *options=None*)

Appends specific content to a file.

Similar function to write(), except that any content will be appended to the end of the file.

Parameters

- **file** (string) The file to write to
- **content** (mixed) The content to write to the file.
- **options** (dict) A dict of args that will be passed to open()

<span id="page-15-0"></span>**copy**(*path*, *new\_path*)

Copies a file/directory to a new location.

#### Parameters

- **path** (string) The path to copy to
- **new path**  $(s \text{triangle})$  The new location for the file/directory

**create**(*path*, *is\_dir=False*)

Creates a new file/directory.

If any parent directories in the path do not exist they will be created.

#### Parameters

- **path** (string) The path to create
- **is\_dir** (boolean) Whether or not to create the path as a directory

#### **delete**(*path*)

Deletes a path from the filesystem.

If a directory is specified, its contents will also be removed.

Parameters path (string) – The path to delete

**exists**(*path*)

Verifies if a path exists.

Parameters path  $(string)$  – The path to verify

Returns Boolean based on whether or not it exists.

#### **move**(*path*, *new\_path*) Moves a file/directory to a new location.

#### Parameters

- **path** (string) The path to move to
- **new\_path**  $(string)$  The new location for the file/directory

#### **read**(*file*, *options=None*)

Reads a file (and then closes it).

#### Parameters

- **file** (string) The file to read
- **options** (dict) A dict of args that will be passed to open()

**write**(*file*, *content*, *options=None*)

Writes some specific content to a file.

Performing this call will overwrite any content that exists within the file. If the file does not exist (or the path), it will be created.

#### Parameters

- **file** (string) The file to write to
- **content** (mixed) The content to write to the file.
- **options**  $(dict) A$  dict of args that will be passed to open()
- **5.2.2 watson.filesystem.backends.local**
- **5.2.3 watson.filesystem.backends.s3**

Python Module Index

<span id="page-18-0"></span>w

watson.filesystem.api, [11](#page-14-3)

#### Index

# A

append() (watson.filesystem.api.Filesystem method), [11](#page-14-4)

### C

copy() (watson.filesystem.api.Filesystem method), [11](#page-14-4) create() (watson.filesystem.api.Filesystem method), [12](#page-15-0)

# D

delete() (watson.filesystem.api.Filesystem method), [12](#page-15-0)

# E

exists() (watson.filesystem.api.Filesystem method), [12](#page-15-0)

# F

Filesystem (class in watson.filesystem.api), [11](#page-14-4)

### M

move() (watson.filesystem.api.Filesystem method), [12](#page-15-0)

# R

read() (watson.filesystem.api.Filesystem method), [12](#page-15-0)

# W

watson.filesystem.api (module), [11](#page-14-4) write() (watson.filesystem.api.Filesystem method), [12](#page-15-0)